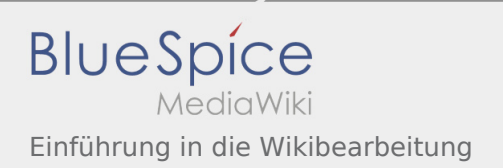

## Inhaltsverzeichnis

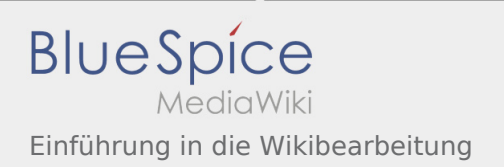

## Einführung in die Wikibearbeitung

## **[Version vom 7. März 2020, 15:50 Uhr](https://wiki.rover.de/index.php?title=Einf%C3%BChrung_in_die_Wikibearbeitung&oldid=224) [\(Quelltex](https://wiki.rover.de/index.php?title=Einf%C3%BChrung_in_die_Wikibearbeitung&action=edit&oldid=224) [Version vom 8. März 2020, 12:54 Uhr](https://wiki.rover.de/index.php?title=Einf%C3%BChrung_in_die_Wikibearbeitung&oldid=280) [\(Quelltex](https://wiki.rover.de/index.php?title=Einf%C3%BChrung_in_die_Wikibearbeitung&action=edit&oldid=280) [t anzeigen](https://wiki.rover.de/index.php?title=Einf%C3%BChrung_in_die_Wikibearbeitung&action=edit&oldid=224))** [Johannes](https://wiki.rover.de/index.php/Benutzer:Johannes) [\(Diskussion](https://wiki.rover.de/index.php?title=Benutzer_Diskussion:Johannes&action=view) | [Beiträge](https://wiki.rover.de/index.php/Spezial:Beitr%C3%A4ge/Johannes)) ([Markierung:](https://wiki.rover.de/index.php/Spezial:Markierungen) [Visuelle Bearbeitung\)](https://wiki.rover.de/index.php?title=Rover-Wiki:VisualEditor&action=view) [← Zum vorherigen Versionsunterschied](https://wiki.rover.de/index.php?title=Einf%C3%BChrung_in_die_Wikibearbeitung&diff=prev&oldid=224) **[t anzeigen](https://wiki.rover.de/index.php?title=Einf%C3%BChrung_in_die_Wikibearbeitung&action=edit&oldid=280))** [Fkoch](https://wiki.rover.de/index.php?title=Benutzer:Fkoch&action=view) ([Diskussion](https://wiki.rover.de/index.php?title=Benutzer_Diskussion:Fkoch&action=view) | [Beiträge\)](https://wiki.rover.de/index.php/Spezial:Beitr%C3%A4ge/Fkoch) [\(Markierung](https://wiki.rover.de/index.php/Spezial:Markierungen): [Visuelle Bearbeitung\)](https://wiki.rover.de/index.php?title=Rover-Wiki:VisualEditor&action=view) [Zum nächsten Versionsunterschied →](https://wiki.rover.de/index.php?title=Einf%C3%BChrung_in_die_Wikibearbeitung&diff=next&oldid=280)